## Principali estensioni di file per CAD CAM e grafica vettoriale 1

In un file, l'estensione è un suffisso posto alla fine del nome del file, in genere composto da due a quattro caratteri e separato dal nome vero e proprio del file da un punto (dot). Le estensioni vengono utilizzate dal sistema operativo per identificare quali applicazioni possono essere associate al tipo di file: in altre parole, quale programma si deve aprire quando si fa doppio clic sul file. Per esempio, tra le estensioni più comuni c'è sicuramente la .jpg, utilizzata per la visualizzazione delle immagini: se un file ha estensione "jpg", quando si farà doppio click sul file (in Windows), il sistema operativo cercherà la app principale associata ai file JPG, e la aprirà automaticamente per caricare il file e visualizzarlo. Le applicazioni, nella maggior parte dei casi, non aprono un solo tipo di file, ma possono essere associate a varie estensioni, tutte relative all'ambito di operatività di quella applicazione (es. calcoli, editor testi, lavorazioni grafiche ecc.). Per il

CAD CAM e la grafica vettoriale, le estensioni più diffuse sono quelle indicate nella tabella seguente.

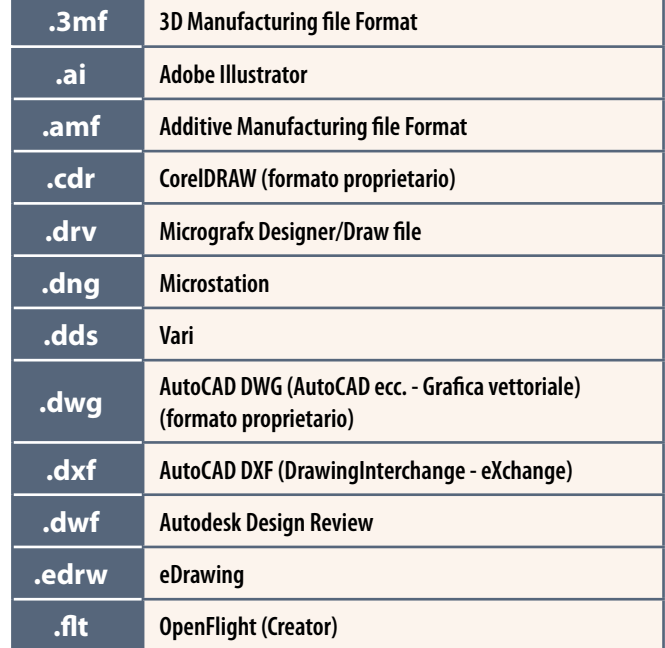

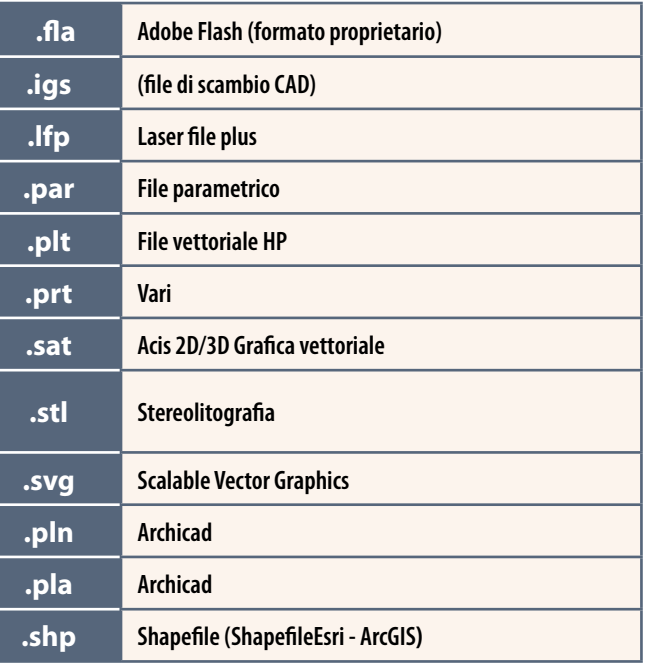